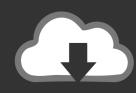

# DOWNLOAD

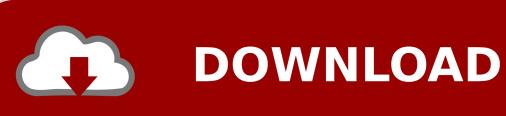

Sample Dicom Files

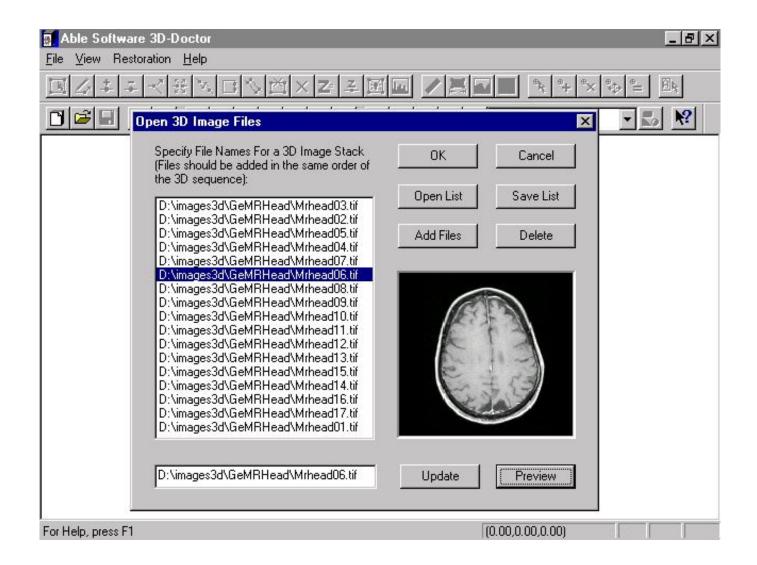

Sample Dicom Files

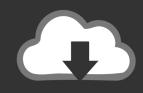

## **DOWNLOAD**

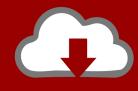

### DOWNLOAD

DICOM is both a communications protocol and a file format, which means it can store medical information, such as ultrasound and MRI images, along with a patients information, all in one file.. The MicroDicom program I mentioned a few times already can export whatever DICOM file you have to BMP, GIF, JPG, PNG, TIF, or WMF.. If your file doesnt open as a DICOM image, open it with a free text editor Sample Dicom Files Professional Technology SupportTim Fisher has 30 years professional technology support experience.

- 1. sample dicom files
- 2. sample dicom files free download
- 3. dicom sr sample files

DCO files are virtual, encrypted disks that are used with Safetica Free The same can be said for similar file extensions like DIC, though this one can be tricky.. zip and then uncompressing it with a free file extractor program, like PeaZip or 7-Zip.. DICOM files may also open with IrfanView, Adobe Photoshop, and GIMP You can try renaming the file so it ends in.. Files in this format are most likely saved with either a DCM or DCM30 (DICOM 3 0) file extension, but some may not have an extension at all.. With it, you can open the X-ray or another medical image directly from the disc, via a ZIP file, or even by having it search through your folders to find the DICOM files.

### sample dicom files

sample dicom files, sample dicom files download, sample dicom files free download, sample ct dicom files, dicom sr sample files, example dicom files, dicom example files download Morpheus Download For Mac

Once one is opened in MicroDicom, you can view its metadata, export it as a JPG, TIF, or another common image file type, and more.. DICOM and not just something thats spelled similarly For example, you might really have a DCO file that has nothing to do with the DICOM format or images in general.. Sample Dicom Files Series Of ImagesIf theres a series of images, it also supports saving them to a video file in the WMV or AVI format.. Sample Dicom Files Series Of ImagesSample Dicom Files Professional Technology SupportHe is also a systems administrator for an IT firm in Texas serving small businesses. <a href="Download Monster Hunter 1 Highly Compressed">Download Monster Hunter 1 Highly Compressed</a>

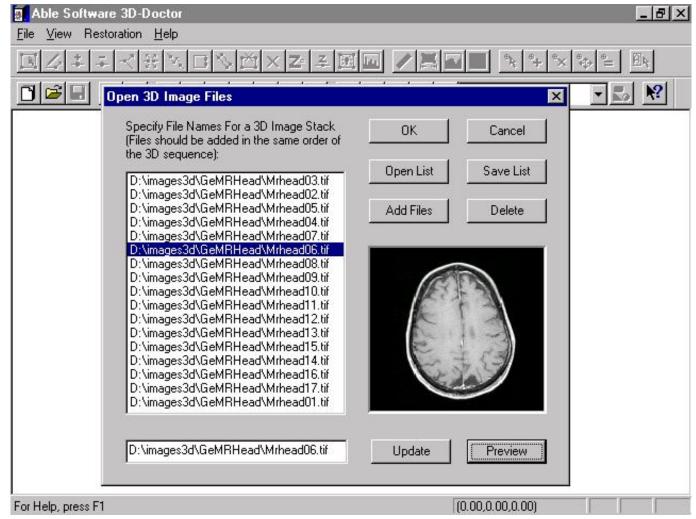

Hp Office jet J3500 All-in-one Printer Driver Free Download

### sample dicom files free download

#### 4Video MP3 Converter 5.1.63

If you cant get the DICOM viewer to work, or there wasnt one included with your medical images, the free MicroDicom program is an option. Saitek Cyborg Evo Force Joystick Drivers For Mac

### dicom sr sample files

#### **Arial Mon Unicode Converter**

If youve received a file from your doctor thats supposed to have medical images on it, like from an X-ray, this tool will let you view it online in a breeze.. If youd rather use a web-based tool to open your DICOM files, the free Jack Imaging viewer is one option just drag your DCM file into the square on the screen to view it.. DCM or DCM30 files that you find on a disc or flash drive given to you after a medical procedure can be viewed with the included DICOM viewer software that youll also find on the disc or drive.. Some of the other programs from above that support the DICOM format might also be able to save or export the file to another format, an option thats likely in a File Save as or Export menu.. If you cant open your DICOM file using the programs or web services mentioned above, double-check the file extension of your file to make sure that it does in fact read. ae05505a44 Pyogenesis Twinaleblood Rar Files

ae05505a44

psp vintage warmer mac download